### **DESENVOLVIMENTO DE UM BANCO DE DADOS PARA O MODELO HIDROLÓGICO LAVRAS SIMULATION OF HYDROLOGY (LASH)**

# **LUCAS, Edison H. 1 ; BESKOW, Samuel 2 , MELLO, Carlos R. 3 , LORETO, Aline B. 4 COLLARES, Gilberto L. 5**

 $^{\text{1}}$ Universidade Federal de Pelotas (UFPEL) – CDTec/Ciência da Computação;  $^{\text{2}}$ Universidade Federal de Pelotas (UFPEL) – CDTec/Engenharia Hídrica; <sup>3</sup>Universidade Federal de Lavras (UFLA) – DEG/Núcleo de Engenharia de Água e Solo

 $^1$ ehlucas@inf.ufpel.edu.br , $^2$ samuelbeskow@gmail.com,  $^3$ crmello@deg.ufla.br,  $^4$ alineloreto@gmail.com, <sup>5</sup>gilbertocollares@gmail.com

## **1 INTRODUÇÃO**

A água é um recurso natural indispensável à vida e um insumo estratégico para o desenvolvimento econômico. Atualmente, devido ao crescimento populacional sua importância tem sido discutida mundialmente. Porém, a disponibilidade de água é fortemente influenciada pelo clima e pela incessante poluição hídrica, apresentando grande variabilidade espacial e temporal. Assim, através do monitoramento hidrológico com estudos e dados específicos pode-se planejar o controle dos recursos hídricos de uma determinada região.

No Brasil existe uma carência de dados hidrológicos especialmente em bacias hidrográficas de pequeno porte. Esta situação ocorre porque os dados gerados pela Agência Nacional de Águas (ANA), responsável por esse tipo de informação no Brasil, são principalmente destinados para fins energéticos, projetos de controle ambiental, irrigação e estruturas de desenvolvimento hídrico, onde a predominância é a de bacias de grande e médio porte.

Uma área que cresceu muito na Hidrologia nas últimas décadas foi a de desenvolvimento de modelos hidrológicos, a qual foi impulsionada pela carência de dados hidrológicos em várias partes do mundo, tendo estes modelos inúmeras aplicações para o planejamento, aproveitamento e controle de recursos hídricos, especialmente em regiões que não contam com um bom monitoramento hidrológico.

O modelo hidrológico "Lavras Simulation of Hydrology" (LASH) foi desenvolvido no Departamento de Engenharia da Universidade Federal de Lavras em parceria com o National Soil Erosion Research Laboratory (NSERL/USDA)- Purdue University, EUA (Beskow, 2009). O LASH é um modelo hidrológico determinístico, semi-conceitual, distribuído e de longo termo que serve para simular algumas variáveis hidrológicas difíceis de serem obtidas em bacias sem o monitoramento hidrológico, como evapotranspiração, interceptação, ascensão capilar, disponibilidade de água no solo, escoamento superficial direto, escoamento subsuperficial e escoamento de base. Este modelo já foi utilizado com sucesso em bacias hidrográficas de diferentes tamanhos (Mello et al., 2008; Beskow et al., 2011a; Beskow et al., 2011b) e vem sendo utilizado em outras bacias brasileiras.

Por meio de um projeto em andamento, com participação dos autores deste trabalho, está sendo desenvolvida a segunda versão do modelo LASH, onde diversas alterações e ampliações estão sendo implementadas no intuito de tornar mais ampla e realística a aplicação deste modelo. Este trabalho tem por objetivo apresentar uma importante alteração no modelo que diz respeito à criação de um banco de dados capaz de armazenar dados meteorológicos, hidrológicos, sedimentológicos e de uso do solo.

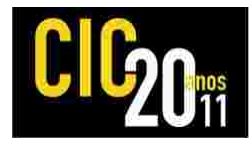

#### **2 MATERIAL E MÉTODOS**

O ambiente de desenvolvimento Delphi (plataforma Windows) foi escolhido para o desenvolvimento das duas versões do modelo hidrológico LASH. A implementação através da ferramenta Delphi fornece ao usuário uma interface gráfica de fácil manipulação, pois se trata de uma IDE (Integrated Development Environment) e possibilita a instalação de componentes adicionais para auxiliar no desenvolvimento.

Outras ferramentas computacionais foram utilizadas em conjunto com o ambiente Delphi, com destaque para o componente de conexão do banco de dados Zeoslib, o banco de dados Firebird e o IBExpert (administração de banco de dados). Através da integração do componente Zeoslib à IDE Delphi, o desenvolvimento da conexão do aplicativo com o banco de dados se tornou única, ou seja, a programação da comunicação das tabelas com as telas do sistema e o banco de dados é feita diretamente no programa, excluindo a necessidade do usuário instalar algum driver auxiliar. Desta forma, a conexão do sistema com o banco de dados se torna muito mais rápida e, por conseqüência, são necessários menos recursos computacionais para executar o software.

O banco de dados foi estruturado com base em estações de monitoramento e classes de uso de solo. Cada estação de monitoramento é armazenada em local específico no banco de dados, sendo relacionada com o nome da estação e suas coordenadas geográficas (localização). Tais estações podem estar associadas a dados pluviométricos (chuva total), meteorológicos (temperatura, umidade relativa, velocidade do vento, radiação solar, entre outras), fluviométricos (vazão média) e sedimentométricos (concentração de sedimentos em suspensão, entre outras), sendo que estes dados podem ser armazenados em diferentes intervalos de tempo (diário, semanal, quinzenal, mensal e anual). Posteriormente, outras tabelas foram criadas para realizar o vínculo de cada estação de monitoramento com sua respectiva série histórica. Já o banco de dados associado às classes de uso de solo foi estruturado no intuito de possibilitar ao usuário adicionar diferentes tipos de uso do solo e suas respectivas variáveis de interesse (índice de área foliar, altura de planta, resistência estomática, etc.), fazendo com que o modelo consiga associar as características de cada uso do solo dentro de um mapa.

A fim de testar o banco de dados foram utilizadas séries históricas de dados pluviométricos e fluviométricos de estações da região sul do Rio Grande do Sul, especialmente no interior dos municípios de Pelotas e Canguçu, de modo que as séries foram constituídas de no mínimo 40 anos de dados diários. Inicialmente foram criados cadastros de estações meteorológicas que foram relacionadas com dados importados de arquivos com informações hidrológicas. Essa etapa teve como objetivo o desenvolvimento de rotina para inclusão dos registros no banco de dados, tendo opções de teste caso o arquivo tenha dados insuficientes, e flexibilidade de escolha das colunas do arquivo importado. As opções foram estipuladas de acordo com o intervalo de tempo sendo diário, semanal, quinzenal, mensal e anual.

### **3 RESULTADOS E DISCUSSÃO**

A Figura 1 ilustra a tela principal de acesso à segunda versão do modelo LASH. A partir da implementação do banco de dados no ambiente Delphi e com o auxílio dos componentes supracitados foi possível: (i) facilitar a manipulação de registros, sendo possível armazenar e alterar registros a qualquer instante; (ii) estabelecer a conexão do sistema em rede através de um servidor; (iii) cadastrar estações relacionadas com diferentes tipos de dados hidrológicos; (iv) cadastrar

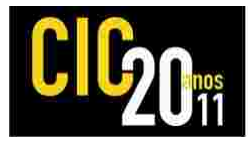

classes de usos de solos e suas respectivas características, considerando a variabilidade temporal a cada mês; (v) incluir módulos de importação de arquivos determinados por espaços de tempo diários, semanais, quinzenais, mensais e anuais; (vi) relacionar registros incluídos no banco de dados de acordo com a estação meteorológica desejada; (vii) excluir, de uma só vez, todos os registros hidrológicos importados para o sistema com apenas um comando, abrindo espaço para novas importações; (viii) criar algoritmo que assegure intervalos de tempo completos e editáveis; e (ix) vincular o sistema diretamente com a base de dados, sem necessidade de instalação de drivers auxiliares.

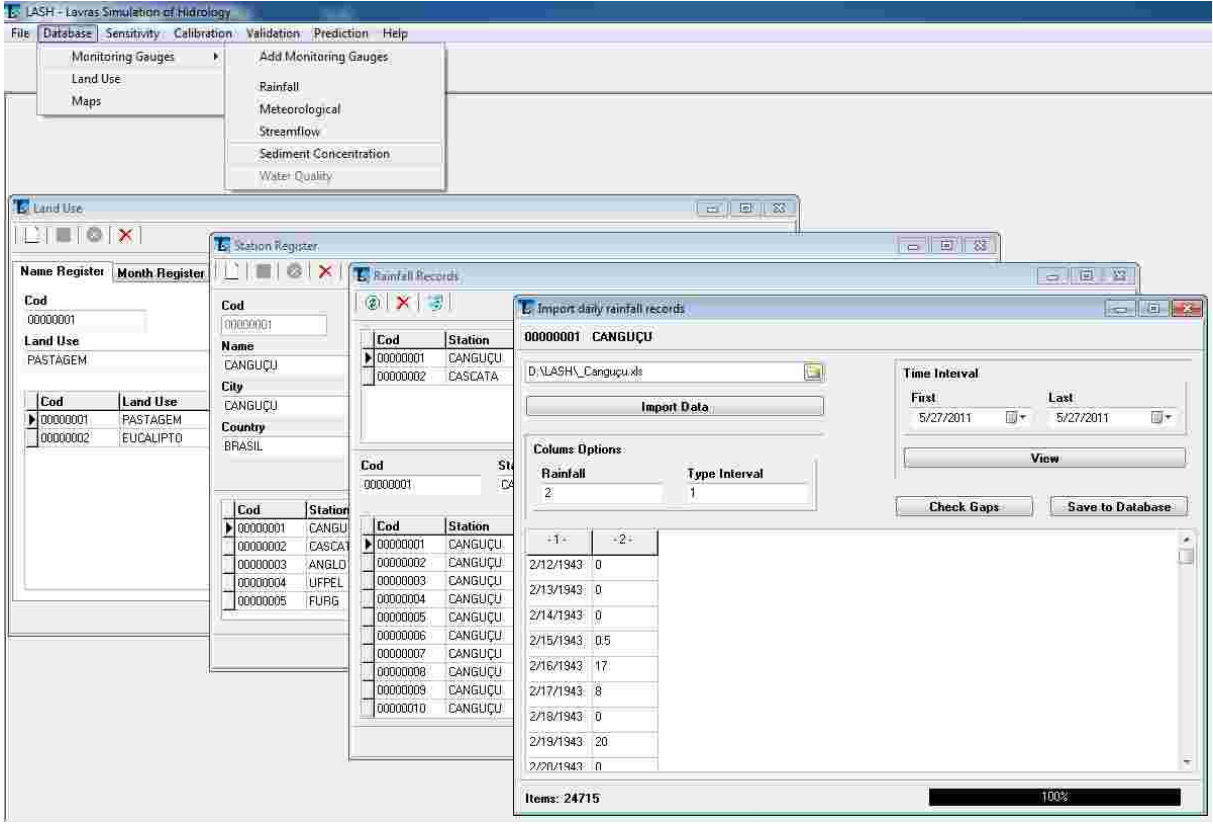

**Fig. 01:** Interface do Sistema LASH com menus e telas de cadastro e importação de arquivos.

Com a segurança do banco de dados Firebird o sistema pode ser considerado confiável, possibilitando a instalação do mesmo em rede garantindo a integridade dos registros. Essa base de dados suporta sistemas com diversos usuários simultâneos e bases de dados com milhões de registros, assim, o usuário do sistema LASH estará livre para trabalhar com a quantidade de informações que necessitar. Este fato foi comprovado neste estudo, pois foram usadas séries históricas reais de estações localizadas no município de Pelotas e Canguçu. A pesquisa feita até o momento se baseou na aplicabilidade de conexão entre o desenvolvimento do sistema e o banco de dados. Essa aplicação está gerando excelentes resultados em cadastros e tempo de inclusão de milhares de dados importados de outros arquivos. Além dessa agilidade, os testes de verificação de intervalos de tempo foram satisfatórios, assegurando a confiabilidade do sistema.

Com o cadastro no banco de dados o usuário poderá gerar informações em diversos momentos, sem perda de registros, assim como comparação de resultados

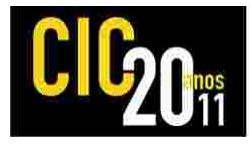

em diferentes situações de pesquisa, possibilitando a utilização de várias estações com dados hidrossedimentológicos na bacia. Com essa atualização o LASH será capaz de capturar a variabilidade espacial que ocorre na precipitação pluvial sobre a bacia através de métodos de interpolação espacial (polígonos de Thiessen, média aritmética, inverso da distância ao quadrado, etc.).

Além disso, a inclusão de rotinas computacionais para permitir a adição de dados observados de vazão e sedimentos em diferentes sub-bacias integrantes facilitará a geração de informações mais realísticas. Este aspecto exercerá uma influência positiva nos processos de calibração e validação do modelo hidrológico em questão.

Do ponto de vista hidrológico, a principal diferença entre a segunda versão e a primeira (Beskow et al., 2011a; Beskow et al., 2011b) é a possibilidade de considerar a distribuição espacial de dados pluviométricos, meteorológicos, fluviométricos e sedimentométricos. Esta diferença é de extrema importância, uma vez que todos os componentes hidrológicos do modelo dependem destes dados. Portanto, com a consideração da variabilidade espacial destas variáveis hidrológicas é possível simular os processos hidrológicos de forma mais adequada, gerando resultados finais de vazão em cursos d'água, por exemplo, mais realísticos de acordo com a bacia hidrográfica em estudo. As ferramentas apresentadas neste trabalho ampliarão a aplicação do modelo LASH, sendo agora possível simular a descarga líquida e sólida tanto em pequenas bacias hidrográficas quanto em médias e grandes bacias monitoradas e não monitoradas, além de permitir a simulação em diferentes intervalos de tempo (diário, semanal, quinzenal, mensal e anual).

### **4 CONCLUSÃO**

A criação de um banco de dados no modelo LASH permite que usuários utilizem dados hidrológicos temporais provenientes de várias partes da bacia hidrográfica de interesse, além de possibilitar a inclusão de diferentes tipos de usos de solo e suas respectivas características de interesse variando no tempo. Como conseqüência, a simulação dos processos hidrológicos em bacias hidrográficas monitoradas e não monitoradas poderá ser executada de forma mais confiável.

### **5 AGRADECIMENTOS**

Os autores gostariam de agradecer à FAPERGS pelo apoio financeiro do projeto de pesquisa ARD 01/2010 Processo 10/0128-1.

### **6 REFERÊNCIAS**

BESKOW, Samuel. **LASH model: a hydrological simulation tool in GIS framework.** 2009. Doutorado em Engenharia Agrícola – Engenharia Agrícola, Universidade Federal de Lavras – UFLA, Lavras, 2009.

BESKOW, S., MELLO, C.R., NORTON, L.D. Development, sensitivity and uncertainty analysis of LASH model. **Scientia Agricola**, v. 68, n. 3, p. 285-294, 2011a.

BESKOW, S., MELLO, C.R., NORTON, L.D., SILVA, A.M. Performance of a distributed semi-conceptual hydrological model under tropical watershed conditions. **Catena**, v. 86, n. 3, p. 160-171, 2011b.

MELLO, C.R., VIOLA, M.R., NORTON, L.D., SILVA, A.M., WIEMAR, F.A., Development and application of a simple hydrologic model simulation for a Brazilian headwater basin. **Catena**, v. 75, n. 3, p. 235-247, 2008.